# GPS ankle monitor hacking

 $\Box$ 

 $\Box$ 

 $\Box$ 

 $\Box$ 

 $\Box$ 

How I got stalked by people from the Arab Emirates

 $\Box$ 

Г

### **Introduction**

- Not a security researcher
- Software engineer at a bank: Rabobank
- Stumbled into this by accident, I'm innocent I swear

- Messing around with code and hardware for a long long time
- https://coredump.ws/index.php?dir=code&post=Myro pe\_support\_and\_mch2022

### Contents of presentation

 $\Box$ 

۰

- 1. Beginnings.
- 2. Let's laugh at a CVE
- 3. How did I get all of this information
- 4. JIMI/Concox based trackers.
- 5. Concox protocol
- 6. Megastek trackers
- 7. Megastek protocol
- 8. Xexun trackers
- 9. Xexun protocol[s]
- 10. Thinkrace/myrope/others
- 11. Vulnerabilities
- 12. Public information/accessible servers

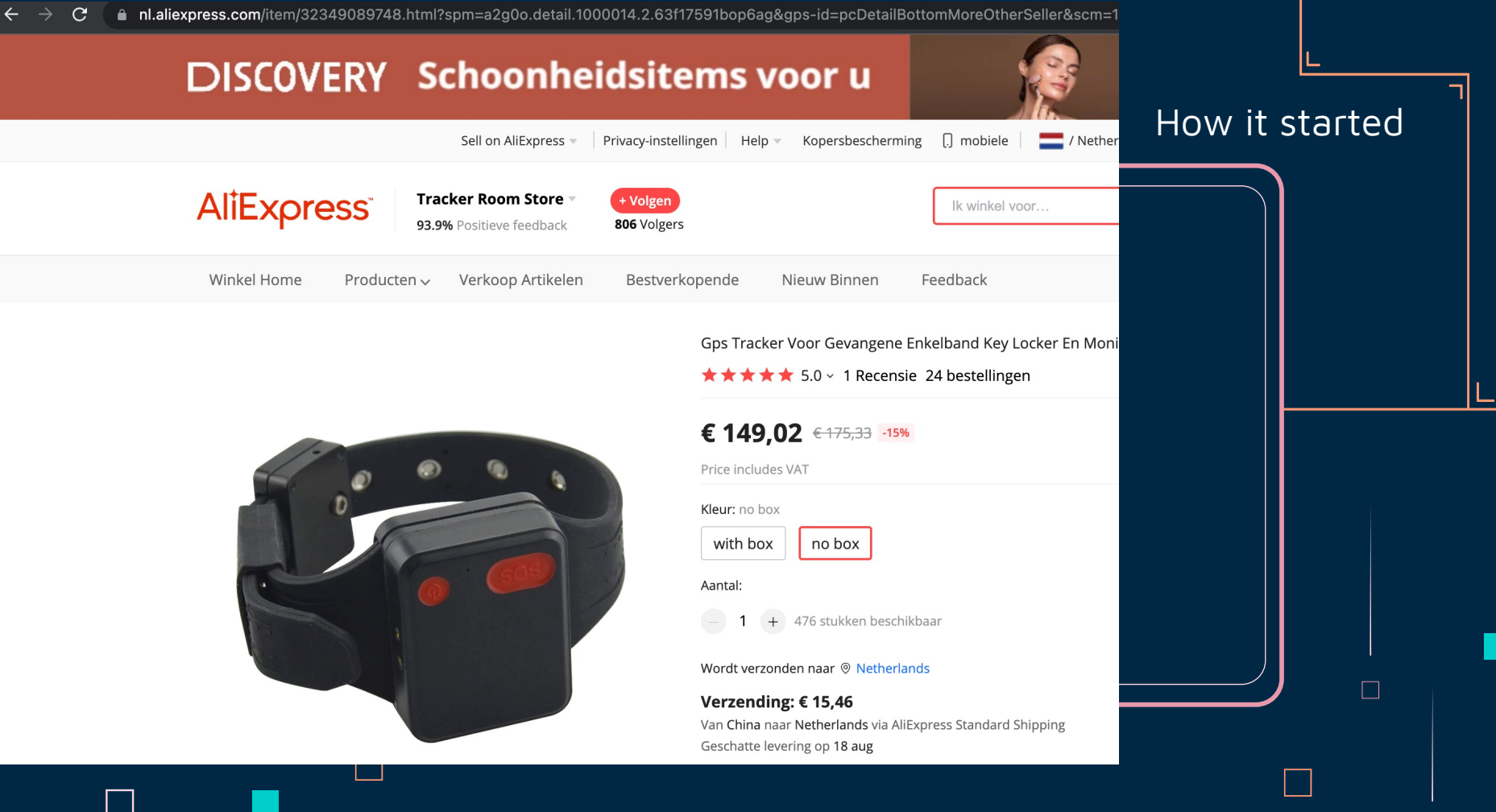

#### How it's going

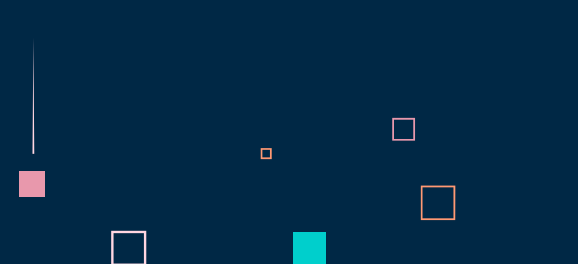

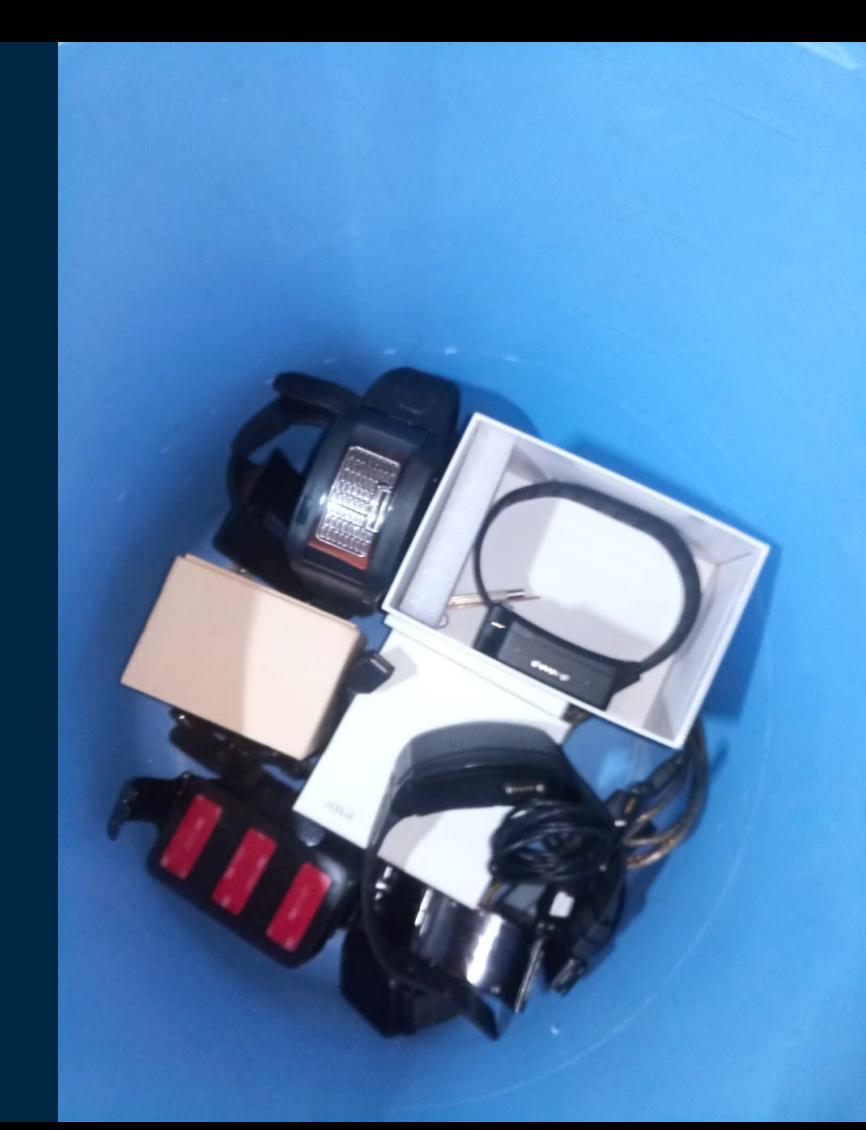

#### It's like that, but much much worse

 $\Box$ 

 $\Box$ 

**Hacking News ~** 

Tech  $\backsim$ 

**HACKREAD** 

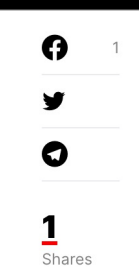

The MV720 GPS tracker is manufactured by a China-based company MiCODUS which was informed about the flaws back in September 2021 yet it has not fixed the issue.

Cyber Crime v How To Cryptocurrency

Cybersecurity startup BitSight has identified six flaws in the GPS tracker MV720 manufactured by China-based MiCODUS. According to the IT security researchers at BitSight the critical security vulnerabilities were present in MV720 GPS trackers, used primarily for tracking vehicle fleets. The vulnerabilities can allow hackers to track, stop, and control vehicles remotely.

For your information, MV720 is a hardwired GPS tracker worth around \$20. The Shenzhen-based MiCODUS electronics maker claims that 1.5 million of its GPS trackers are currently in use by over 420,000 customers across 169 countries.

Furthermore, its clients include several Fortune 50 companies, shipping, aerospace, government, military, critical infrastructure, law enforcement agencies, and a nuclear power plant operator.

Cyber Events  $\sim$ 

#### How much?

 $\leftarrow$   $\rightarrow$  X gps123.org/log2/20220719/GateWayLog07.txt € ျ∱ 2022/7/19 7:00:08,2104255041,Str:\*HQ,2104255041,LINK,230010,0,0,79,0,0,180722,FFE7FBFF# 2022/7/19 7:00:08,353327022929780, HEX:78780A1346060400000479A7780D0A78781F12160712163A39CD0093643E006BB5210ADC400264050029008254047A86FF0D0A 2022/7/19 7:00:08,1403158206, Str: [3G\*1403158206\*0009\*LK, 0, 0, 67] 2022/7/19 7:00:08,9705079035,Str:[3G\*9705079035\*0009\*LK,0,0,51] 2022/7/19 7:00:08,353327022917264, HEX:78780A1345060400000062C6240D0A 2022/7/19 7:00:08,2104245378,Str:[3G\*2104245378\*0009\*LK,0,0,10] 2022/7/19 7:00:08,353327022496996, HEX:78780A13440604000000067CD30D0A 2022/7/19 7:00:08,2717007573,Str:[3G\*2717007573\*000A\*LK,0,0,100] 2022/7/19 7:00:08,353327022938211, HEX:78780A13440604000003F6A1340D0A 2022/7/19 7:00:08,2104258431,Str:\*HQ,2104258431,V1,230010,A,5356.5482,N,03252.8591,E,000.0,024,180722,FFFFFBFF 2022/7/19 7:00:08,353327023250657, HEX:78780A1344060400000CB889860D0A 2022/7/19 7:00:08,2104021546,Str:[3G\*2104021546\*000A\*LK,8,0,100] 2022/7/19 7:00:08,353327023273287, HEX:78780A134606030000011BA9080D0A deviceToken:, userToken: 2022/7/19 7:00:08,6430030191,Str:\*HQ,6430030191,LINK,084355,60,0,96,0,0,241021,FEFFFFFF# 2022/7/19 7:00:08,2104282365,Str:\*HQ,2104282365,LINK,230010,52,0,52,0,0,180722,FFE7FBFF# 2022/7/19 7:00:08,9705034877, Str: [3G\*9705034877\*0009\*LK, 0, 0, 43] 2022/7/19 7:00:08,353327023270036, HEX:78780A1304060400000DCB16440D0A 2022/7/19 7:00:08,9705021032, Str: [3G\*9705021032\*0009\*LK, 0, 0, 18] 2022/7/19 7:00:08,353327022928758, HEX:78780A1306060400000B3B82A00D0A

```
2022/7/19 7:00:08,2104109520.Str:
[36*2104109520*00 \allowbreak \verb+UD+180722,230010,A,34.125977,A,112.0712233,E,0.00,160.9,0.0,7,95,60,0,0.0000010,7,1,460,0,14512,2021,142,14512,2022,144,14512,7973,128,14336,20823,126,14512,20572,14512,14512,14512,14512,14512,14512,1412, 2023, 124, 14512, 20832, 123, 0, 18.9]
```
 $\clubsuit$   $\Xi$   $\Pi$  s :

2022/7/19 7:00:08,2104052871,Str:\*HQ,2104052871,LINK,-10011,100,0,100,0,0,190722,FFE7FBFF#

2022/7/19 7:00:08,353327023448756, HEX:78780A1344060400000209B7940D0A

# How did I get this information

- 1. Just ask, really
- 2. Pretend to be a big enough company
- 3. Google can teach you a lot
- 4. Car trackers with similar protocols

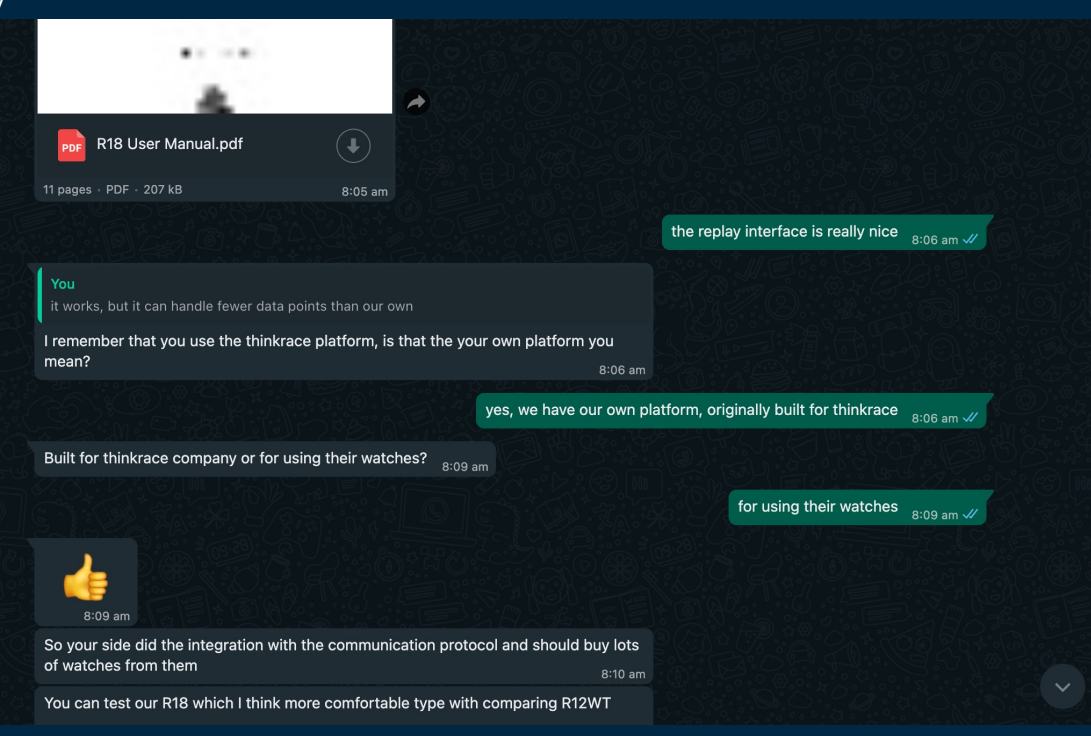

 $\Box$ 

۰

# Jimi/concox based trackers

- Based on vehicle trackers  $\mathbf{1}$ .
- Decent/good useability  $\overline{2}$ .
- $\overline{3}$ . Rather poor waterproofing

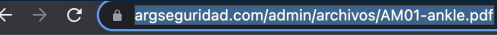

= AM01-ENG-1014-4.cdr

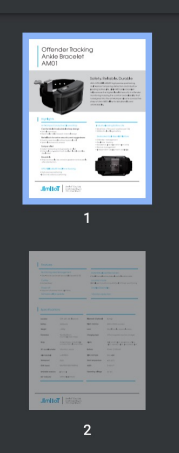

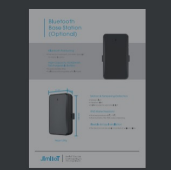

 $\mathbf{R}$ 

#### 日め  $1/3$  - 100% +

 $\Box$ 

#### Offender Tracking Ankle Bracelet AM01

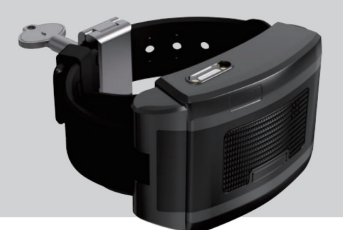

#### Safety. Reliable. Durable

With GPS/WIFI/LBS/BT high precise positioning, multi-sensor tampering detection and industryleading battery life, JIMI AM01 ankle bracelet helps ensure the highest level of security in offender monitoring industry. The comfort and reliability that is designed into the anti-tamper silicone conductive strap of Jimi AM01 allow for skin-friendly and unbreakable.

#### **Highlights**

#### Anti-tamper Conductive Silicone Strap

- Comfortable & adjustable strap design · Soft silicone strap
- · Breathable holes & sweat channel design

#### Metal lock for extra security and ruggedness

. Hard to open buckle without special tool · Specialized security screws

#### **Tamper alert**

· Detect tampering and generate an alert . Extremely cut-resistant with built-in flexible stainless steel sheet

#### **Industry-leading Battery Life**

. Work time >70 hours (1 position per 10s) . 3000mAh ultra-large battery

#### **Dedicated Ankle Bracelet Platform**

- · Offender management
- · Real-time tracking · Geo-fence, loss of location alert, etc.
- · Device management
- · Independent deployment available

# Jimi/concox based trackers

- 1. So I took your people tracker
- 2. And made it a gay thing
- 3. Sorry, not sorry

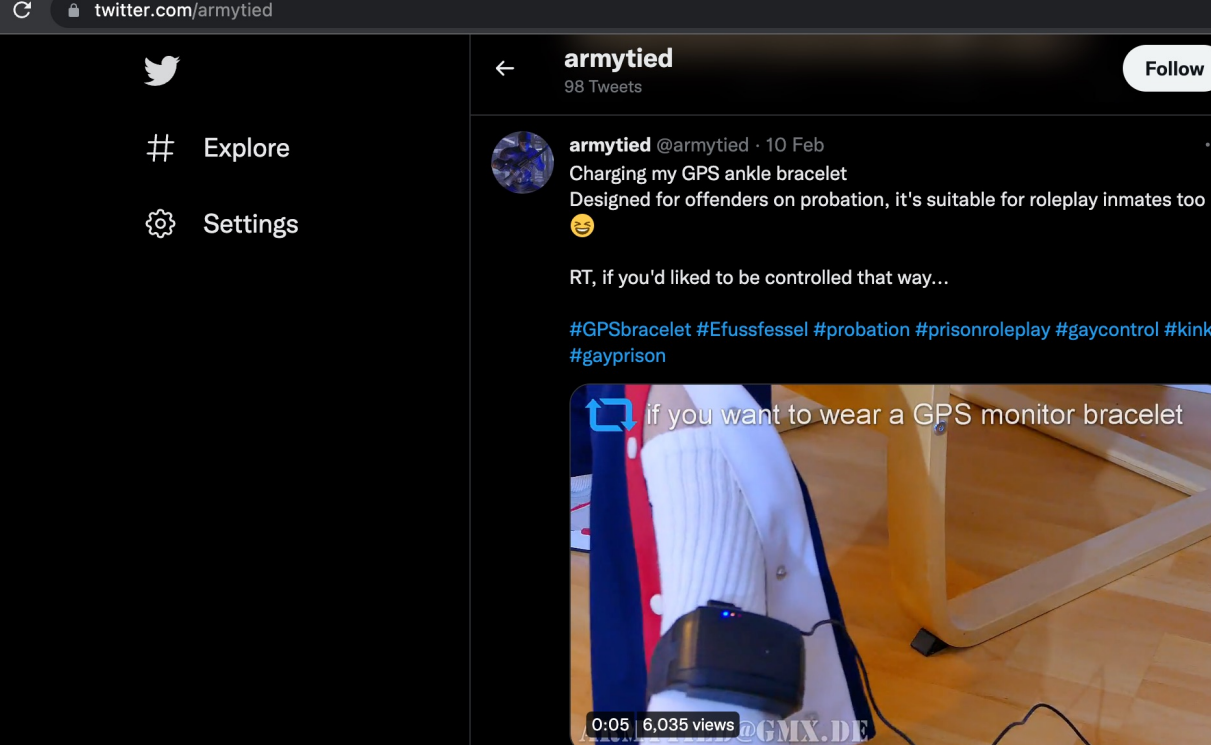

 $\bigcirc$  10

**GMX.DD** 

 $\heartsuit$  143

**LJ** 53

 $\Box$ 

٠

**Follow** 

gaycontrol #kinky

bracelet

 $\triangle$ 

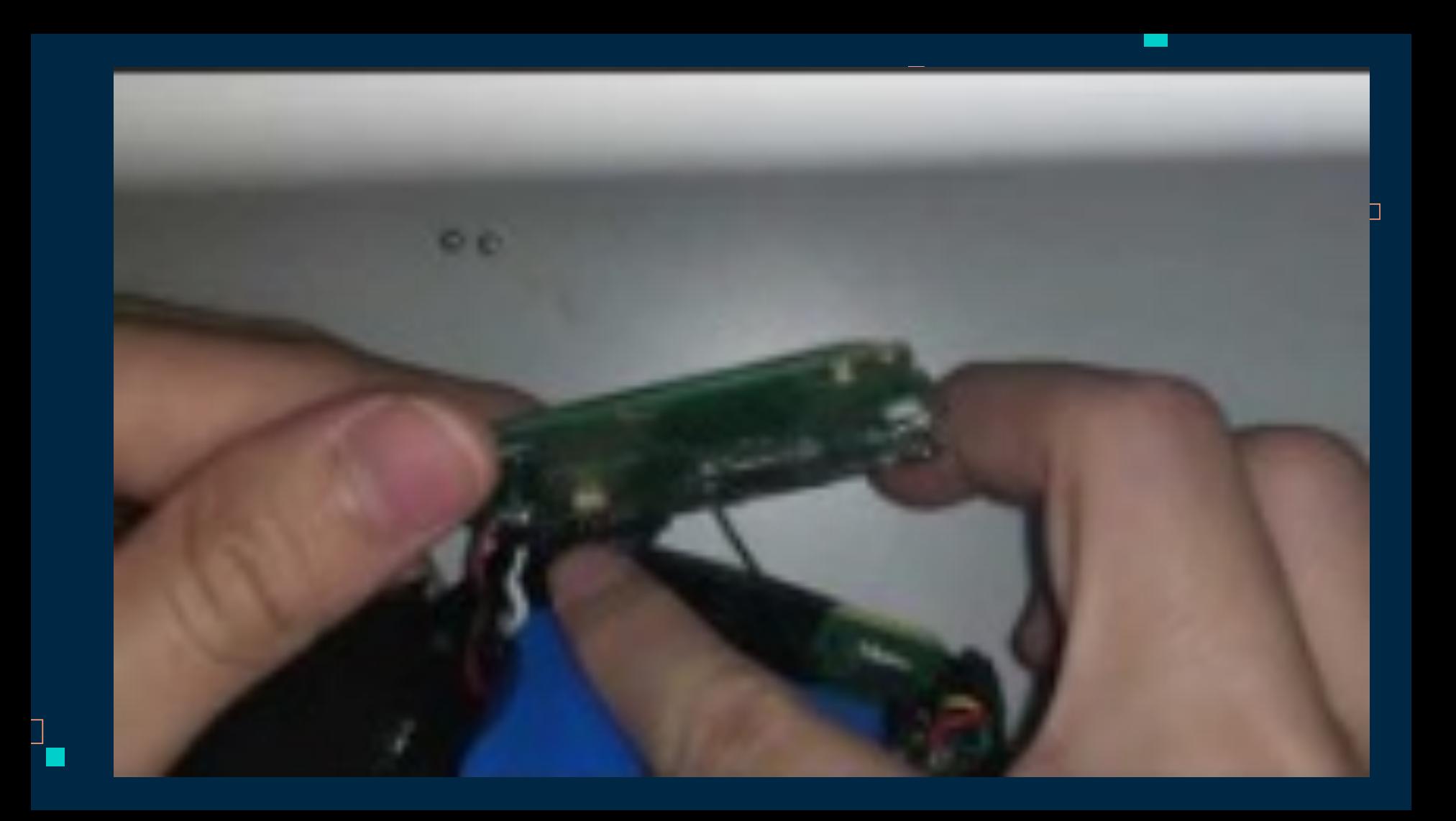

### Concox protocol

1. Better documentation [ but not implementation for personel tracking ] in traccar

 $\Box$ 

٠

- 2. Manuals included
- 3. Binary protocol
- 4. No encryption of any sort
- 5. Show command manual/protocol manual

### Megastek trackers

- 1. Many more models
- 2. Lots of versions
- 3. Much more widely used

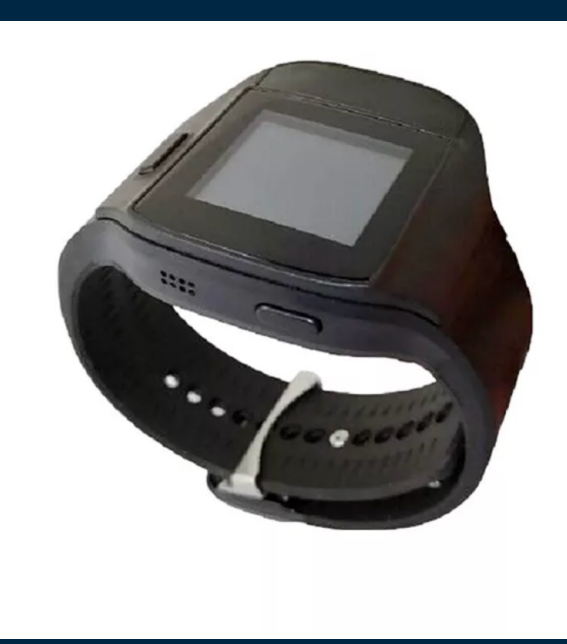

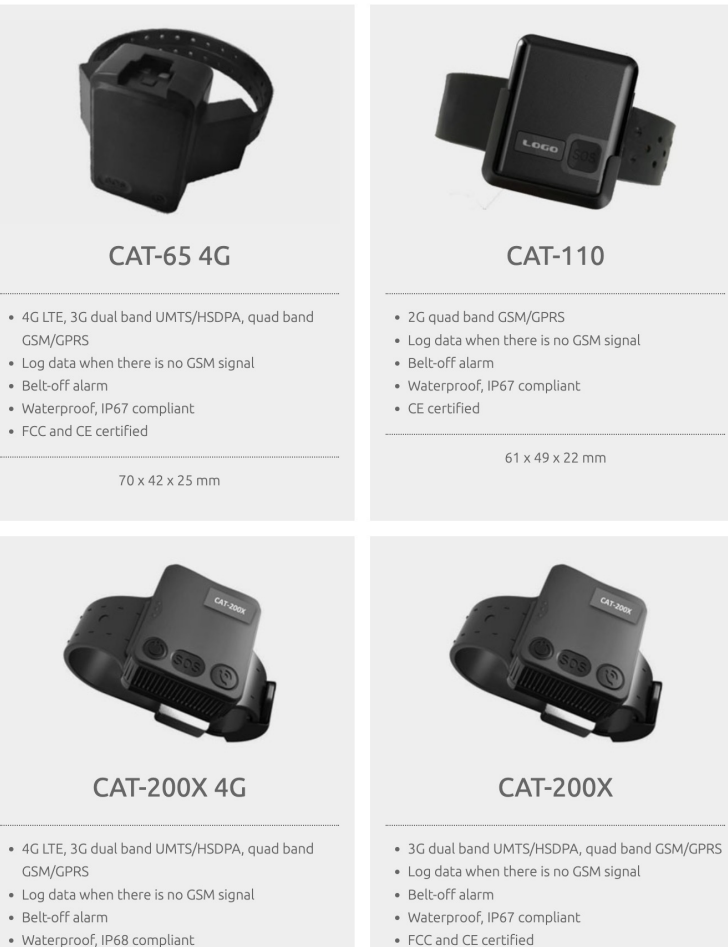

· FCC and CE certified

· FCC and CE certified

 $70 \times 61 \times 20$  m

### Original? Think not.

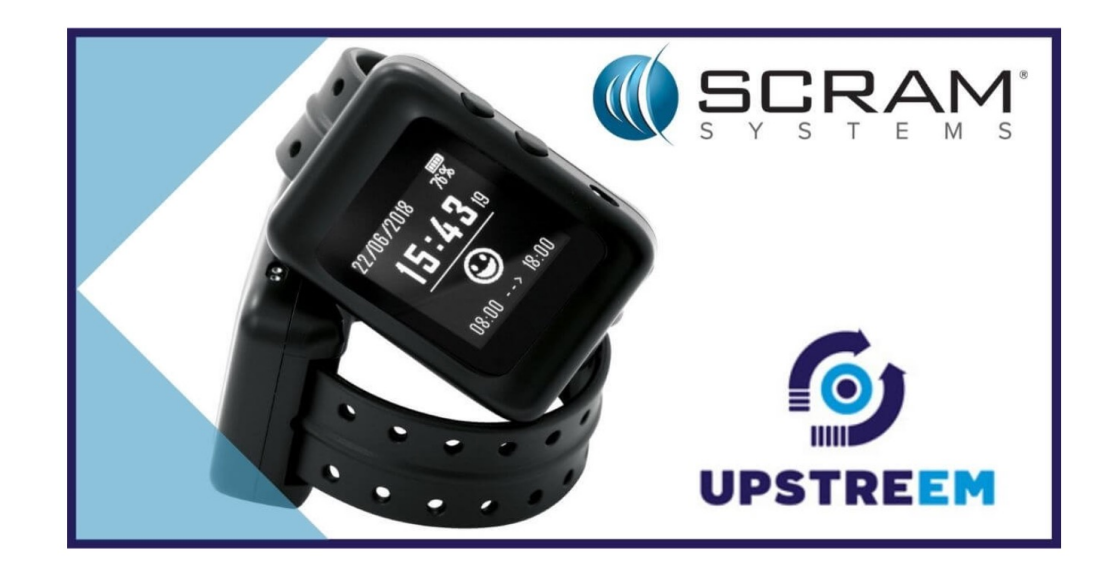

**MEDIA ROOM** 

**SCRAM Systems and Upstreem** enter a strategic partnership to bring a GPS locking smartwatch to the **United States market** 

January 25, 2022

### Megastek trackers

 $\Box$ 

٠

- 1. Show protocol/device
- 2. Much more secure hardware wise
- 3. Not so much software wise
- 4. Multiple anti tamper mechanism options

### <u>Thinkrace trackers</u>

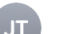

#### Julie tale

□ Inbox - Mail 25 January 2022 at 07:48

Hi Arno, please add me to your LinkedIn network

To: Arno Pol

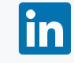

Arno Pol

#### Hi Arno, I'd like to join your LinkedIn network.

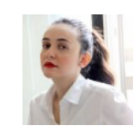

Julie tale Digital Specialist at siliconapp

View profile **Accept** 

Unsubscribe | Help

You are receiving Invitation emails.

This email was intended for Arno Pol (Software Engineer (Msc)). Learn why we included this.

#### **Linked** in

© 2022 LinkedIn Ireland Unlimited Company, Wilton Plaza, Wilton Place, Dublin 2. LinkedIn is a registered business name of LinkedIn Ireland Unlimited Company. LinkedIn and the LinkedIn logo are registered trademarks of LinkedIn.

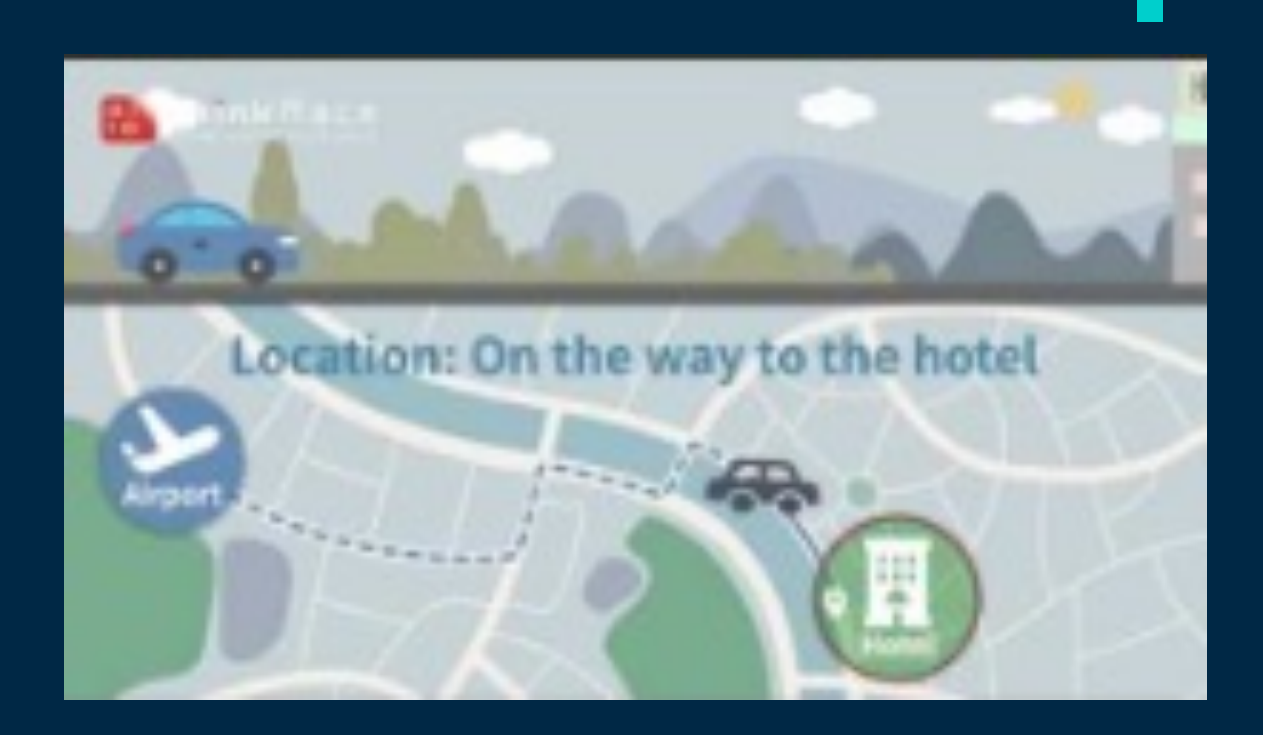

 $\Box$ 

н

 $\Box$ 

1. They also monitor people going on the haj.. Interesting to our spooks?

#### Thinkrace trackers

- 1. Show protocol/commands
- 2. What would happen if we send a lot of SMS messages to the UAE
- 3. IMEI numbers are incremental
- 4. https://decoded.avast.io/martinhron/the-secret-life-of-gps-trackers/ avast did this before, but for children. And just for one brand.. This presentation is a bit bigger than that :P

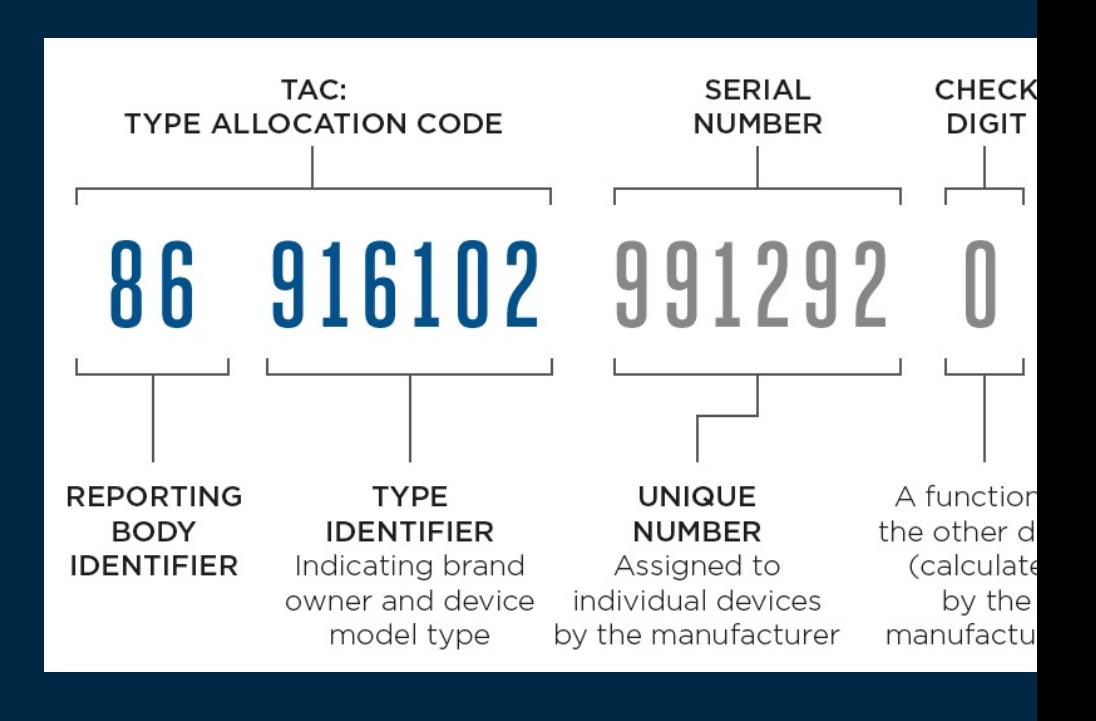

### **Xexun trackers**

- Binary protocol 1.
- $2.$ Kind of more widely used
- Ankle bracelet factor not very ergonomic but...  $\overline{3}$ .
- Maybe I should avoid China too for now.. Spooks feel free to give me advice on this.  $\overline{4}$ .

#### **Our Customers**

 $\Box$ 

- > Shanghai community correction Bureau
- > Qinghai community correction Bureau
- > Xinjiang community correction Bureau
- > Sichuan community correction Bureau
- > Guangdong Community Correction Bureau
- > Heilongjiang Public Security Department
- > Qianxinan Judicial Bureau
- > Hunan Power Grid
- > Jibei Power Grid
- > Beijing Power Grid
- > Xining prison
- > Caidamu prison

> Tianjin Community Correction Bureau

- > Ningxia community correction Bureau
- > Liaoning community correction Bureau
- > Yunnan Community Correction Bureau
- **Wuhan Community Correction Bureau**  $\geq$
- > Kezhou Public Security Bureau
- > Qiandongnan Judicial Bureau
- Anhui Power Grid  $\geq$
- **Henan Power Grid** ⋗
- Menyuan prison
- Xichuan prison >
- Jiulong prison >

# Tracking methods

- 1. LBS single/multiple
- 2. Bluetooth
- 3. WiFi (thanks Arch linux)
- 4. GPS

### $\Box$ ۰  $\Box$

# Security details

- 1. Can cross-reference like they do with SCRAM
- 2. Jamming is possible, so is downgrading to 2g
- 3. WiFi for xexun devices can be used to avoid transmitting GPS info
- 4. But it's still possible to force GPS location

# LBS tracking

- 1. Local base station
- 2. MNC: 1 byte
- 3. MCC: 2 bytes
- 4. LAC: 2 bytes
- 5. Cell ID: 4 bytes
- 6. These attributes are all binary -> we can just radix sort
- 7. OpenCellID and other databases
- 8. Google database

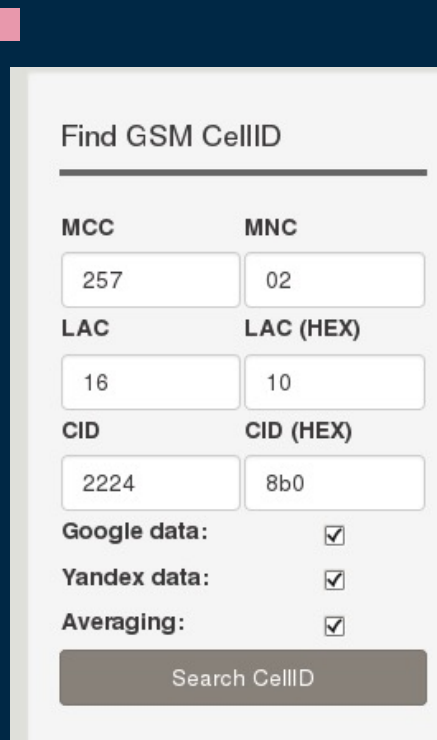

۰

 $\Box$ 

Image from: https://cellidfinder.com/articles/how-to-find-cellid-location-with-mccmnc-lac-i-cellid-cid

# LBS tracking

- 1. Interpolate between points
- 2. Naïve implementation, divide the space between towers into squares and use the signal strength as distance estimate
- 3. Quick, dirty and good enough
- 4. When we have just one cell tower, accuracy is not great

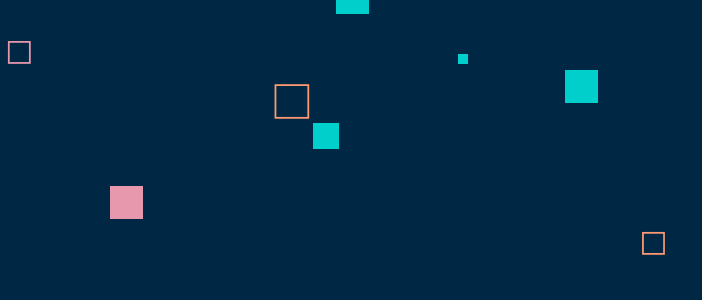

### WiFi tracking

- 1. Send a list of networks to google
- 2. Google responds with a location
- 3. Concessions made: no signal strength sent
- 4. Save/cache lists of wifi networks with location. Use a hash based lookup to find them.
- 5. When we cannot find a set of networks in the list try finding a match where the current set is a subset of it. If that fails - find it via the google API and cache it.
- 6. I'm not that rich, so thanks Arch ^^
- 7. Fallback to here geolocate API because it's cheaper.

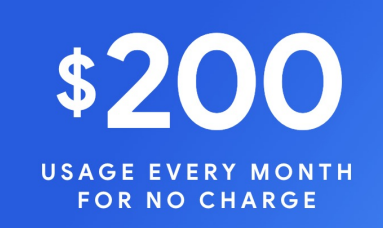

 $\Box$ 

That's 28,500 maploads per month for no charge.

### Security details.. continued

- 1. Fiber injection is possible, not just tapping.
- 2. Remember the NSA?
- 3. If prohibitively expensive you can always nuke the device and continue with spoofed transmissions
- 4. Debug cables. Lots of debug cables
- 5. They're basically smartphones everyone!
- 6. This might or might not include western devices as well.

#### High-efficiency light injection and extraction using fiber bending

Takui Uematsu, Takanori Kiyokura, Hidenobu Hirota, Tomohiro Kawano, and Tetsuya Manabe

Author Information  $\sim$ Q Find other works by these authors  $\rightarrow$ 

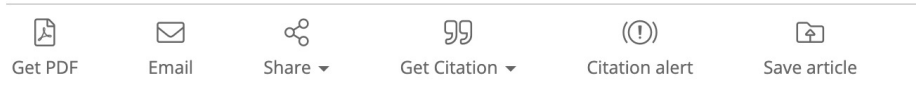

#### **Abstract**

We achieve a temporary optical coupler that injects/extracts light into/from a fiber with high efficiency by using fiber bending. We demonstrate experimentally that extraction efficiency is improved by using a double-clad fiber.

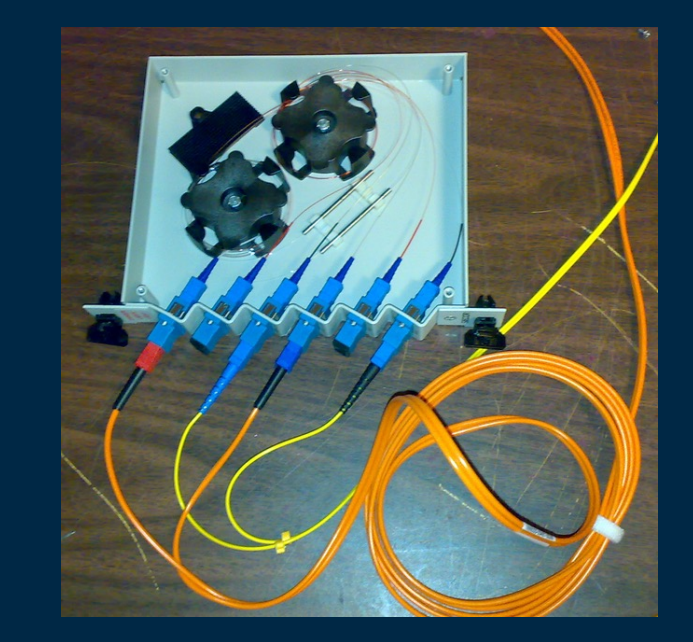

# Security details.. continued

- 1. Open servers
- 2. You can all access this<br>3. https://www.gps123.o
- 3. https://www.gps123.org/log2/20220723/GateWayLog07.txt
- 4. Live demo of software

#### Do you have any questions?

apol@mail.com coredump.ws

THANKS Or talk to me later outside the tent

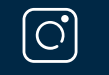

 $\Box$ 

 $\Box$ 

 $\Box$ 

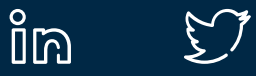

ヿ

 $\Box$ 

CREDITS: This presentation template was created by Slidesgo, including icons by Flaticon, and infographics & images by Freepik Please keep this slide for attribution